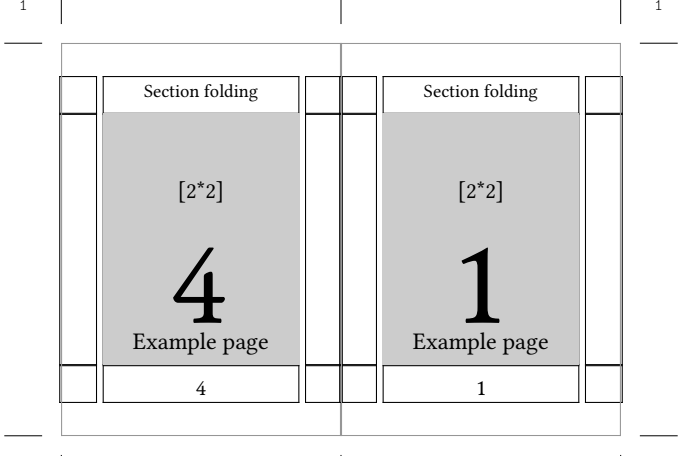

1 1

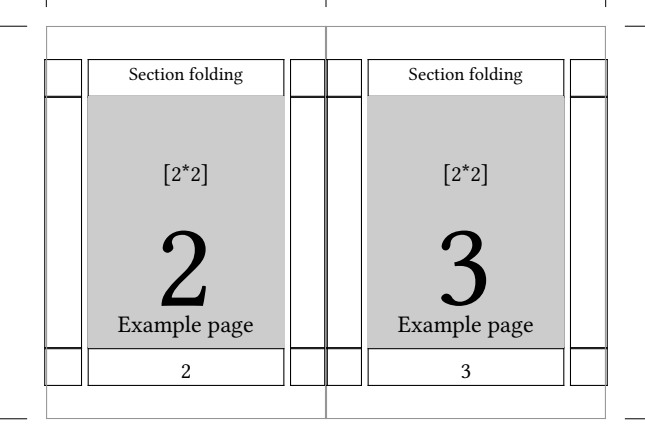

2 2